# Recitation 3

### Internet Technology (Section 01)

Alborz Jelvani CS352 - Internet Technology Fall 2023

### ASCII TCP and TELNET

- A protocol that uses only ASCII characters over TCP
	- Telnet, HTTP, etc
- Telnet is protocol for accessing virtual terminals over a network
	- Developed in 1969!
	- Uses ASCII characters. Lots of existing clients
- Example: Play a text-based game
	- \$ telnet mtrek.com 1701

### Toy Example: A Remote Text Editor

- Need to support some ASCII commands
	- "**OPEN**" , "**CLOSE**" , "**INSERT**",
	- On close we send client contents of the edited file
- Specify how to differentiate between commands, data, and end-of-line. Need a format
	- "**:<COMMAND> <DATA>\n**"
- **Examples** 
	- "**:OPEN file.txt\n**"
	- "**:INSERT This is a line of text\n**"
	- "**:CLOSE\n**"

### TCP Remote Text Editor (Server)

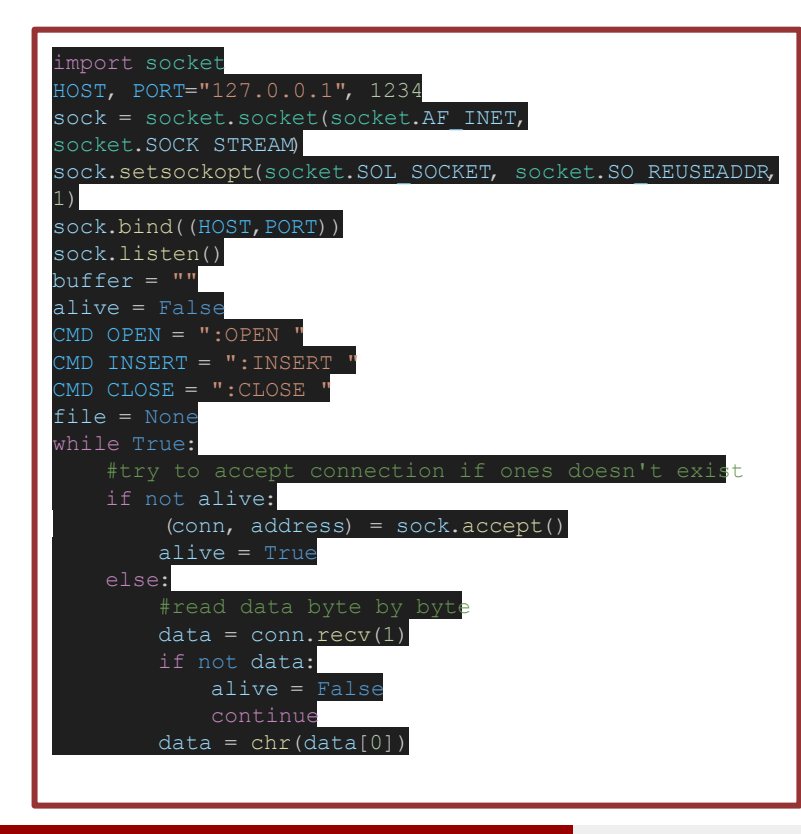

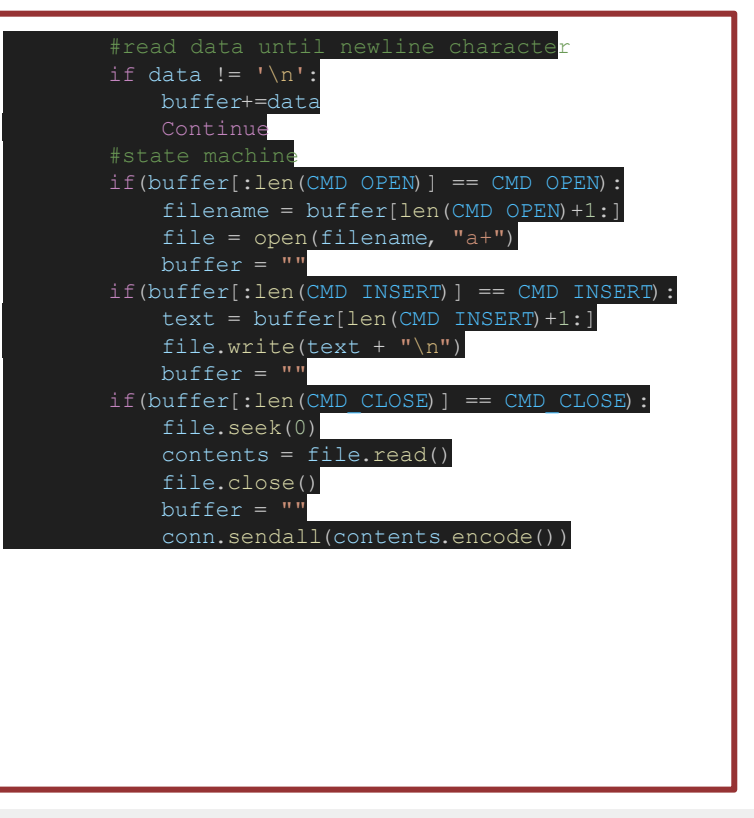

### Alborz Jelvani CS352 - Internet Technology Fall 2023

## TCP Remote Text Editor (Client)

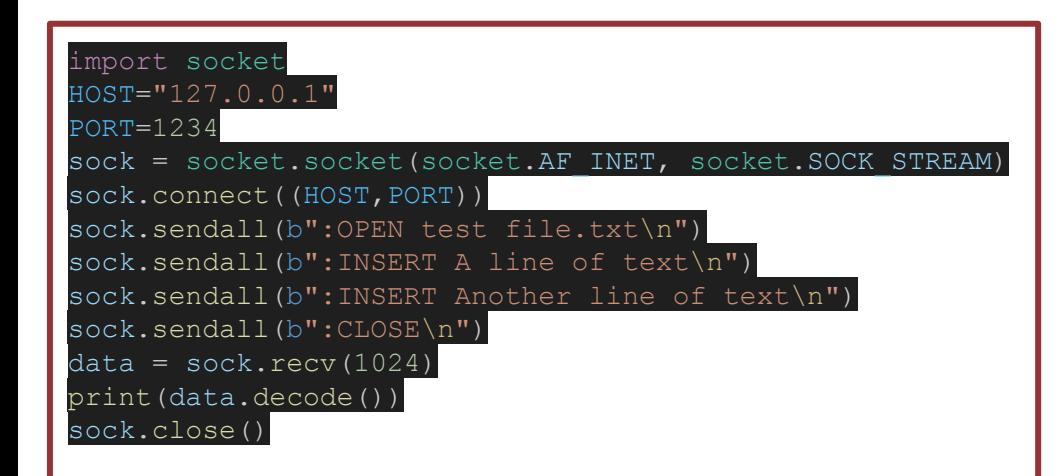

- We don't actually need this client!
	- Our protocol is ASCII based so Telnet will suffice (need to use "\n" instead of "\r\n" for end-of-line)

### Example:

\$ telnet 127.0.0.1 1234

- > :OPEN test.txt
- > :INSERT some text
- $> :CLOSE$
- > some text

### **Limitations**

- Our remote text editor has many limitations, mainly:
	- $\circ$  Can't actually edit existing contents of a file
	- Not robust if client disconnects mid-operation
	- Only 1 client can edit some file at a time
	- What if the client edits "**server.py**"?
	- *○ The list goes on…*